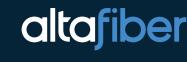

# **Maximize Your** Internet Speed

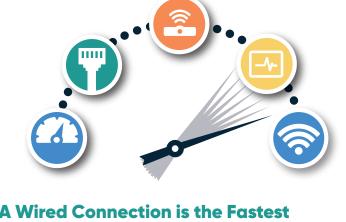

#### When you think about your Internet speed and the speed

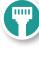

tier that you have purchased from altafiber, you need to consider some factors which allow for the best performance. When running a speed test, use a wired connection to your computer

or device by connecting an Ethernet cable directly to the Ethernet port on your wireless

gateway. A wired connection

will always return the the most accurate speeds your network can deliver. While Wi-Fi has become the common connection of choice for most, it can have flaws which impact your signal strength and speeds.

The location of your wireless gateway can greatly determine your coverage area and

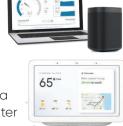

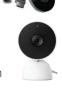

### the strength of your signal. The placement of

Nireless Gateway Location

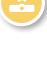

your wireless gateway is determined by the technician at the time of installation. Other factors such as the size and construction of your home along with items in the home can impact the strength of your signal. In addition, Premier Internet upgrade can help boost your Wi-Fi connectivity, and provide coverage to every square foot in your home. Minimize Device Connections

#### impact Internet speed for

Having multiple devices connected simultaneously to the wireless gateway will

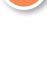

all devices. Example: if your TV is streaming Netflix, your computer is downloading music files, and your Ring Video Doorbell is recording video all simultaneously; the wireless Internet speeds for all devices might be slower.

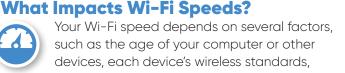

from your neighbor's home network, and objects

distance from your wireless gateway, the number of devices connected at once, interference from other electrical equipment/devices, interference

in the way.

Wi-Fi in your home Low Medium High

Materials which can interfere with the

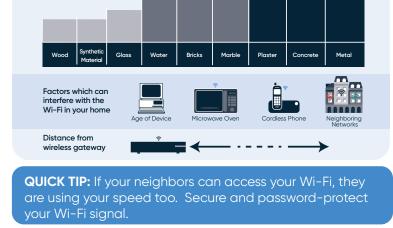

home and provide solutions that ensure the best whole home Wi-Fi experience. Ongoing protection and repair is covered to keep the network within your home working at optimal performance. Expert

> support is standing by 24/7 to help you stay connected with all of your smart devices. Without

Premier, everything else is just Internet. Visit altafiber.com/premier to learn more.

Premier from altafiber includes everything you need to evolve your Internet. Its features include: Internet Security, Password Manager, Network Security, and Parental Controls for PCs, smartphones, and tablets. We'll also send professionals to assess your

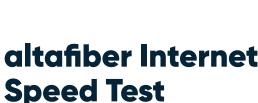

Excessive buffering? Slow downloads? Missing your favorite shows because you can't stream when and where you want? Use the altafiber Speed Test to measure your internet connection's speed. This will help you determine if there are any network issues to help improve performance.

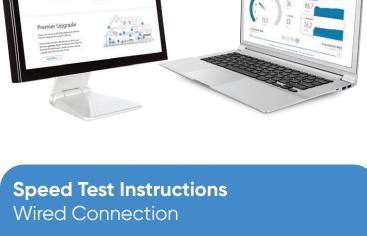

## results.1 Limit the amount of applications that are using an Internet

Confirm all connections, including power and Ethernet, are (3) tightly connected. Check for lights on the wireless gateway

connect this to the Ethernet port on your wireless gateway.

4 To perform the test, visit speedtest.altafiber.com Your test will show you download and upload speed results.

†Speed tests conducted over Wi-Fi are limited by Wi-Fi network type, signal strength and other devices connected to the Wi-Fi network, and usually do not represent your full broadband connection speed. For the most accurate speed test of your Internet connection, please use speedtest.altafiber.com on a computer with a wired network connection.

\*Fastest Internet based on up to 2 Gbps download/1 Gbps upload speeds as of 8/3/22.